AutoCAD 2009

- 13 ISBN 9787302208174
- 10 ISBN 7302208174

出版时间:2009-9

页数:414

版权说明:本站所提供下载的PDF图书仅提供预览和简介以及在线试读,请支持正版图书。

www.tushu000.com

AutoCAD A.utodesk

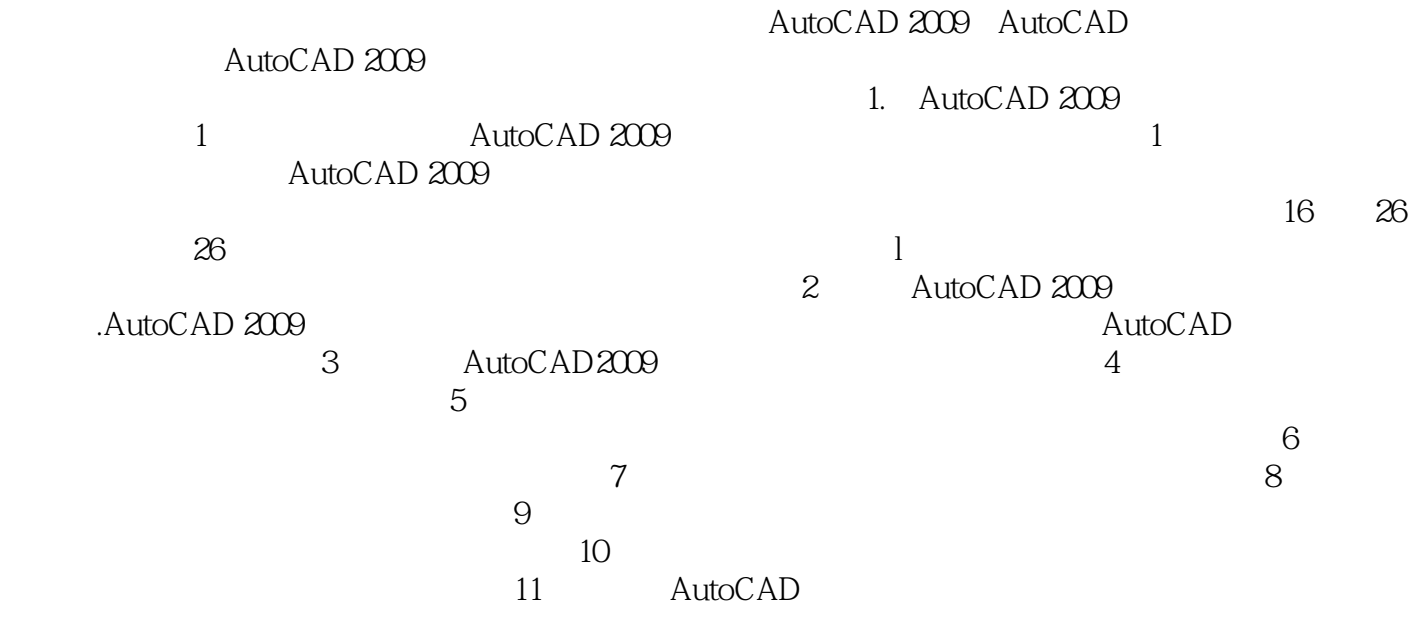

AutoCAD 2009 https://www.autoCAD 2009 https://www.autoCAD 2009

AutoCAD

础、建筑立面设计基础、建筑剖面设计、三维实体设计、外观效果设计、布局打印以及AutoCAD设计

 $\frac{a}{\sqrt{a}}$ AutoCAD 2009 AutoCAD 2009

autoCAD AutoCAD AutoCAD

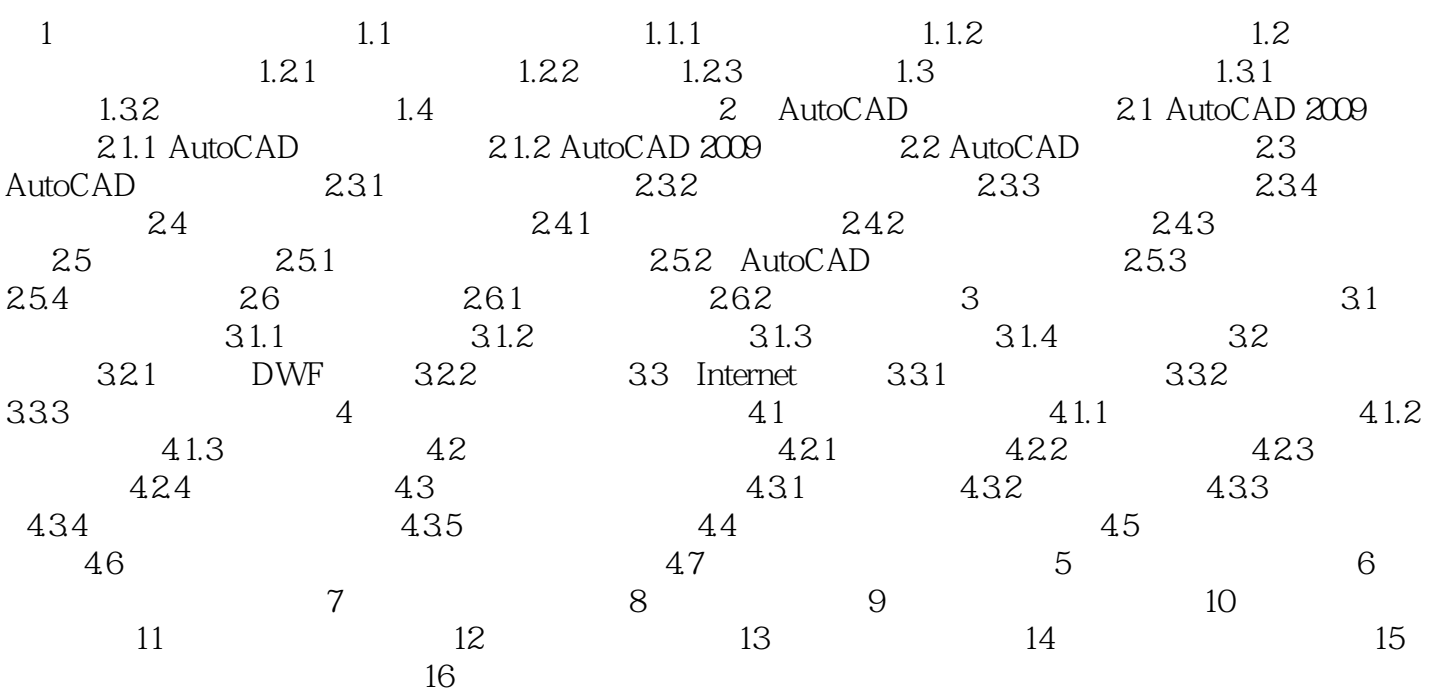

 $1$  and  $1.2$ 

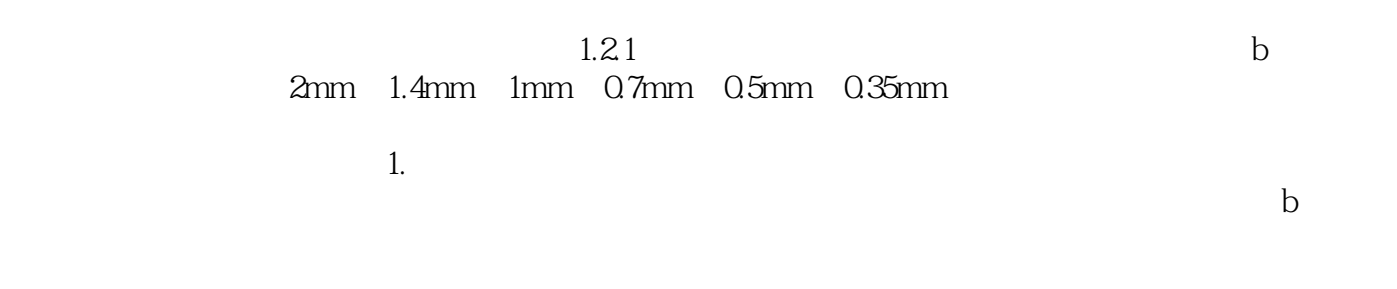

 $1.2$ 

 $12$  QAST TurboCAD

1 en haode<br>
2<br>
3 dfasf<br>
4<br>
5

 $2 \angle$ 

dfasf

4、书的内容很充实,案例比较丰富.

 $5\,$ 

本站所提供下载的PDF图书仅提供预览和简介,请支持正版图书。

:www.tushu000.com